Aufwand und ohne daß die Daumenkräfte zu groß werden, günstigere Verhältnisse zu erreichen, wird man diese annehmen und nicht die weniger günstigen Verhältnisse der ursprünglichen Annahmen erstreben. Bei großen Maschinen mit mäßiger Tourenzahl kommt man für Ventilsteuerungen auf verhältnismäßig bessere Abschlußverhältnisse wie bei kleinen mit höherer Tourenzahl.

# Ermittelung der Hauptmaße für die Ventile.

# Ventildurchmesser und Ventilerhebung.

422. Der axiale Durchgangsquerschnitt muß dem Dampf ohne zu große Geschwindigkeit Durchlaß in axialer Richtung (Fig. <sup>163</sup> links oben) gewähren und daher nach Abzug derVentilrippen, der Nabe, der Spindel, des Wandstärkenringes und des nach Art. 434 außen nicht durchströmten Ringes H mindestens gleich dem größten erforderlichen Abschlußquerschnitt, nach Art. <sup>249</sup> letzter Absatz noch etwas größer wie dieser sein.

Nach Führer 43, <sup>29</sup> lassen die erwähnten Teile je nach Größe des Ventils 0,65 bis 0,85 der Grundrißkreisfläche des Ventils frei (Axialverengungsfaktor 0,65 bis 0,85). Es muß also sein, wenn d der Durchmesser des Ventils am inneren Rand der größeren Sitz fläche ist:

$$
(0.65 \text{ bis } 0.85) \pi/4 \text{ d}^2 \ge \alpha \text{ F} \frac{\text{c}}{\text{w}},\tag{38}
$$

worin a. ein Faktor zwischen 0,95 und 1,2 ist, über welchen in Art. 429 bis 431 noch einiges ausgesagt werden wird.

Nachdem d aus Gleichung. 38 berechnet ist, findet man o<sub>m</sub> aus Gleichung 35 S. 133. Als Kanalbreite ist der einfache oder doppelte Ventilumfang  $\pi$ d oder  $2\pi$ d ohne Verengungsabzug (d. h. mit  $\beta=1$ , Art. 277) einzuführen, da bei der üblichen Bauart der Ventilführungen Rippen nicht vorhanden oder, wenn sie zur Verbindung der Sitze dienen, soweit zurückgesetzt sind, daß sie den radial gerichteten Dampfstrorn nicht beengen. Die Einführung des einfachen Ventilumfanges liefert die Öffnung beider Sitze zusammen, die Einführung des doppelten Ventilumfanges liefert die Öffnung eines Sitzes oder die erforderliche Ventilerhebung. Entsprechend dem bisher hier befolgten Verfahren (Art. 256, 277, 278, 289) möge der einfache Ventilumfang eingeführt werden und die Ventilerhebung h durch nachträgliche Division durch 2 bei zweisitzigen Ventilen gefunden werden:

$$
o_m = \frac{F c}{\pi d w}; \quad h = \frac{1}{2} o_m; \tag{39}
$$

ist dann die beim Vorkommen großer Füllungen (allgemeiner großer Öffnungswinkel) erforderliche größte Ventilerhebung.<sup>1</sup>)

423. Bei Daumensteuerungen macht man, auch wenn große Füllungen nicht vorkommen, meist den Abstand der beiden Ruhekreise gleich dem nach vorstehender Gleichung errechneten h und verzichtet auf den völligen Auflauf auf die äußere Rast bei kleinen und mittleren Füllungen. Daß der Abstand der beiden Ruhekreise zuweilen etwas größer wie das errechnete h gemacht wird, um Härten in den Kraftübergängen zu vermeiden, wurde in Art. 407 erwähnt.

424. Wenn man die Gleichungen 38 und <sup>39</sup> miteinander verbindet und das  $\frac{1}{2}$  in Gleichung 38 fortläßt, kommt man bei Einführung eines Mittelwertes für den Faktor der Axialverengung und für  $\alpha$  auf die Beziehung

$$
h = \frac{1}{10} d. \tag{40}
$$

Von dieser Beziehung soll indes hier kein Gebrauch gemacht werden, weil d aus Gründen, die mit den Grundlagen der Gleichung 38 nichts zu tun haben, zuweilen etwas größer gewählt werden muß, als die Gleichung ergibt.

Je größer d ist, desto schneller erfolgt, bei einem (durch die Rücksicht auf sanftes Aufsetzen) gegebenen Niedergangsgesetz für das Ventil, die Querschnittsverengung. Diese Rücksicht kommt häufig bei Einlaßventilen wegen der kurzen Öffnungszeiten in Betracht. Besonders bei Einzylindermaschinen mit Kondensation wird aus dem angegebenen Grunde eine namhafte Vergrößerung des Durchmessers über das nach Gleichung 38 mindestens notwendige Maß erforderlich.

425. Wenn dann die Auslaßventile nach der Gleichung <sup>38</sup> berechnet werden, wird ihr Durchmesser oft trotz der für den Auslaß einzuführenden kleineren mittleren Geschwindigkeit w nicht größer wie die Einlaßventile, deren Durchmesser nachträglich über das errechnete Maß hinaus aus dem erwähnten Grunde größer gewählt wurde. Wenn Einlaß- und Auslaßventile zuweilen gleich groß ausgeführt sind, so ist das hauptsächlich der Rücksicht auf günstige Abschlußverhältnisse der Einlaßorgane zuzuschreiben, weniger der

<sup>&</sup>lt;sup>1</sup>) Das gilt für ebene Ventilsitze, wie sie für Daumen- und Wälzhebelsteuerungen gebräuchlich sind.. Für geneigte kegelförmige Sitze, wie sie für auslösende Ventilsteuerungen bevorzugt werden, muß der Ventilhub entsprechend größer sein.

Forderung gleichartiger, Konstruktionsteile, die unberechtigt ist, weil einmal die Ventilhöhen bei richtiger Bemessung doch verschieden groß ausfallen, dann aber auch durch diese Forderung andere meist wichtigere Rücksichten zurückgedrängt werden. Für Maschinen mit großen Füllungen sollte man daher den Ventildurchmesser auch für Einlaß nach der Formel <sup>38</sup> berechnen und wählen, unabhängig von dem Auslaßventildurchmesser.

### Ventilhöhe und Ventilform.

426. Um die Ventilhöhe und Form der äußeren Ventilbegrenzung zu finden, trage man das Ventil in geöffneter Lage auf, und zwar, wenn kein Überhub über das für die Strömung notwendige Maß stattfindet, oder wenn bei mäßigem Überhub die in Art. <sup>427</sup> behandelten Verhältnisse vorliegen, auf  $\frac{1}{2}$  o<sub>m</sub>=h geöffnet. Man beginne mit dem Entwurf des oberen Ruhesitzes, für den hier eine zurücktretende Arbeitsfläche angenommen ist,<sup>1</sup>) trage die Ventilerhebung  $=$ <sup>1</sup>/<sub>2</sub> o<sub>m</sub> auf, berechne den Durchmesser d<sub>1</sub>, nachdem man d nach Art. <sup>422</sup> berechnet und gegebenenfalls aus den in Art. <sup>424</sup> besprochenen Gründen vergrößert hat, aus der Gleichung:

$$
\pi/4 d^2 - \pi/4 d_1^2 = \frac{1}{2} \alpha f \text{ oder } \pi/4 d_1^2 = \pi/4 d^2 - \frac{1}{2} \alpha f \text{ mit } f = F_w^c
$$
 (41)

Da wegen der Krümmung des Da1npfstrahls um die scharfe Kante des oberen Sitzes bei H ein toter Raum entstehen wird,

mache man die Ringbreite  $c = \frac{1}{2}(d-d_1)$ durch Verkleinerung von d<sub>i</sub> einige Millimeter größer, als die Rechnung ergibt.

Man trage dann, noch bevor man das Ventil gezeichnet hat, den Dampfstrahl nach Gutdünken ein und schmiege ihm  $\sqrt{\frac{2g+1}{4}}$ die äußere Ventilform an. Die Höhe wähle man so, daß eine ausreichende Stärke su des unteren Ventilrandes herauskommt, trage von dem unteren Sitzrande des Ventils  $\frac{1}{2}$  o<sub>m</sub> nach unten ab und findet damit den unteren Sitz

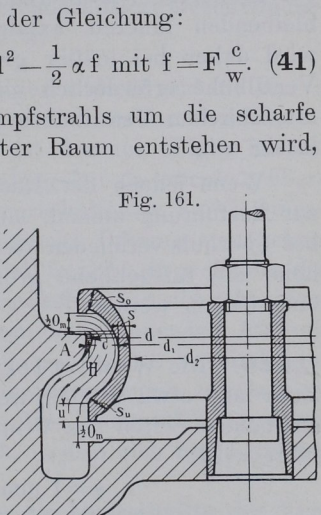

In die Werkstattszeichnung ist das Ventil in geschlossenem Zustande einzutragen. Studierende wollen jedoch die Entwurfszeichnung daneben auf ihrem Blatt bestehen lassen.

1) Sonst kommen auch vielfach vortretende Arbeitsleisten vor.

#### 248 Ermittelung der Hauptmaße für die Ventile.

427 Wenn das Ventil höher gehoben wird, wie für die Strömung erforderlich ist, so tritt eine Einengung durch den Rücken des Ventils ein (Fig. 162). Diese Einengung ist belanglos, wenn das Ventil aus anderen Gründen (Art. 424) einen größeren Durchmesser als den

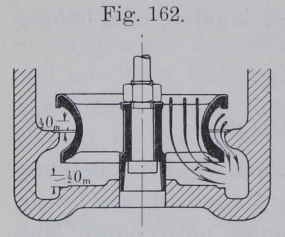

Rechnungswert der Formel erhalten hat; denn Fig. 162. bei Überschreitung der Hubhöhe h $=$ <sup>1</sup>/<sub>2</sub> 0m nimmt der untere Strömungsquerschnitt um denselben Betrag zu, als der obere durch den Ventilrücken verengt wird. Der Querschnitt bleibt also nach Überschreitung von h unverändert, sofern der durch den Kreis  $\pi/4$  d $_2^2$ nach Abzug der den Querschnitt einengenden Konstruktionsteile (Rippen, Spindel, Nabe)

gegebene Querschnitt ausreicht, die durch die untere Öffnung bei Überhub abzuführende Dampfmenge ohne zu große Geschwindigkeit durchzulassen.

Bei dem Rechnungsverfahren Art. 426 wurde der äußere axiale Strömungsquerschnitt nur so groß gemacht, wie erforderlich, so daß bei größerem Ventildurchmesser das Übermaß dem als Rest verbleibenden inneren axialen Strömungsquerschnitt verbleibt. Es wird daher bei mäßig großem Überhub keine Vergrößerung der Ventilhöhe erforderlich und die Auftragung von  $\frac{1}{2}$  o<sub>m</sub> anstatt des tatsächlichen Ventilhubes für die Bestimmung der Ventilhöhe zulässig sein.

Wenn jedoch der Rechnungswert von d nach der Formel 38 zur Ausführung kommt, muß die Sperrung durch den Ventilrücken bei Überhub vermieden werden und bei der Bestimmung der Ventilhöhe die tatsächliche größte Ventilerhebung an Stelle von  $\frac{1}{2}$  o<sub>m</sub> eingetragen werden.

428. Die Wandstärke s des Ventils in dem rohrförmigen Teil kann man etwa wählen, wenn  $p_1-p_2$  den größten Druckunterschied auf beiden Seiten des Ventils bedeutet und d in Millimeter eingeführt wird:

$$
s = 1 \text{ mm} + 0.003 \text{ d } (5 + p_1 - p_2). \tag{42}
$$

Das Ventil muß dabei an den Rändern (wo es durch das Aufsetzen stärker beansprucht wird) etwa auf das 1,5fache dieses \Vert-es verstärkt werden.

Die Sitzbreite wähle man 0,3 bis 0,6 der Wandstärke s des rohrförmigen Teils.

 $\overline{\phantom{a}}$ 

# Strömungsquerschnitt der Verbindungskanäle nach dem Zylinderinneren.

429. Nach Art. <sup>249</sup> letzter Absatz sind die Querschnitte der Verbindungskanäle von den Steuerorganen nach dem Zylinderinneren etwas reichlicher zu bemessen wie die Abschlußquerschnitte selbst.

Für die Verbindungskanäle ist, da sie während der ganzen Öffnungszeit voll geöffnet sind, die Rechnung mit der Gleichung <sup>25</sup> und mit Einführung einer mittleren Geschwindigkeit im allgemeinen am Platze, jedenfalls dann, wenn die Füllungs- oder Ausströmungsperiode so weit reicht, daß das Steuerorgan beim Durchgang des<br>Kolbens durch die Mittellage noch voll geöffnet ist. Es ist also die Kolbens durch die Mittellage noch voll geöffnet ist. Es ist also die  $W$  order av des  $V$  or ormain  $\frac{1}{2}$  diesemines  $(-5, 11)$ wenn man den Faktor, der das Größenverhältnis des Querschnittes des Verbindungskanals zu dem Abschlußquerschnitt angibt (und in

$$
a_v = k \frac{F c}{b_v w}.
$$
 (43)

Hierin ist w entsprechend der Aufstellung S. 138 zu wählen, womit dann die im Verbindungskanal auftretende mittlere Geschwindigkeit im Verhältnis 1:k kleiner wird wie w.

430. Wenn das Steuerorgan frühzeitiger schließt und die Kurve der erreichten Kanalöffnungen die Ellipse der erwünschten Kanalöffnungen weit vor der Mitte schneidet, ist der aus obiger Formel sich ergebende Querschnitt des Verbindungskanals offenbar überreichlich groß. Es wird genügen, den Querschnitt des Verbindungskanals <sup>10</sup> bis <sup>20</sup> Prozent größer als diejenige Öffnung zu machen, welche das Steuerorgan in dem Augenblick freigibt, in welchem die Kurven der erreichten und erwünschten Kanalöffnungen sich schneiden. Wenn dieser Bedingung bei der größten vorkommenden Füllung entsprochen wird, bleibt die Geschwindigkeit in den Verbindungskanälen stets kleiner als die in den Steuerquerschnitten zugelassene Geschwindigkeit wz und erreicht bei der Maximalfüllung ihren höchsten Wert wz' '/k in dem Augenblick, in dem sich beide Kurven schneiden.

Wenn man nach die Grundsatze die Grundsatze die Guerschnitte der Verbindungskanäle bestimmen wollte, müßte man den ganzen Steuerungsentwurf vorher fertigstellen und auch die Kurven der erreichten und erwünschten Kanalöffnungen verzeichnen. Das ist mindestens für den ersten Entwurf unbequem, weshalb ein vereinfachtes Verfahren gesucht werden soll.

431. Die Höhe des Schnittpunktes der Kurve der bei Maximalfüllung erreichten Kanalöffnungen mit der Kurve der zweckmäßigen Kanalöffnungen über der Nullinie werde mit  $o_s$  (vgl. Fig. 160 S. 244) bezeichnet. Der Querschnitt des Verbindungskanals soll nach vorstehendem gleich kosb werden. Bestimmt man für verschiedene Maschinengattungen und Steuerungsarten reichliche Mittelwerte für

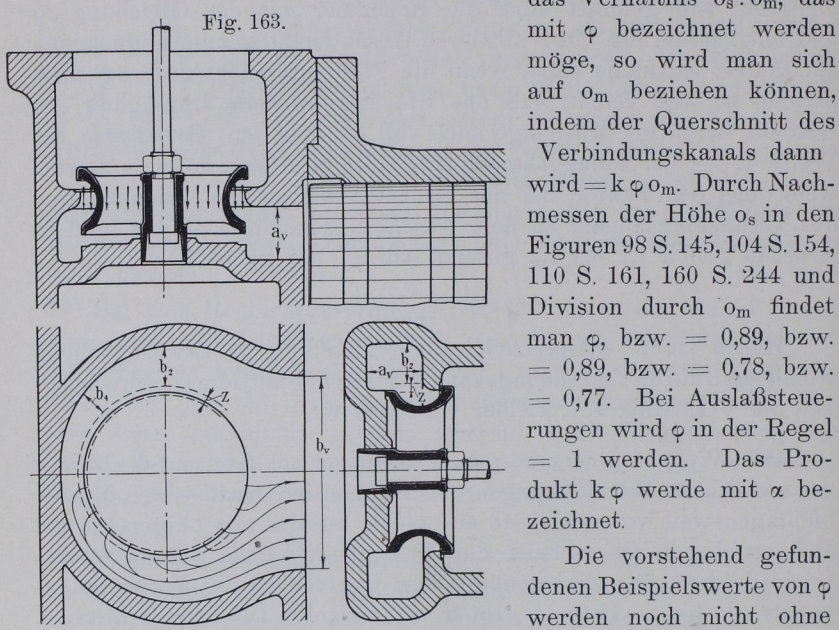

das Verhältnis os:om, das möge, so wird man sich auf 0m beziehen können, indem der Querschnitt des

Verbindungskanals dann wird=koom. Durch Nachmessen der Höhe os in den Figuren 98 S.145,104 S. 154, 110 S. 161, 160 S. 244 und Division durch o<sub>m</sub> findet man  $\varphi$ , bzw.  $= 0.89$ , bzw.  $= 0.89$ , bzw.  $= 0.78$ , bzw.  $= 0.77$ . Bei Auslaßsteuerungen wird  $\varphi$  in der Regel werden. Das Produkt ko werde mit a bezeichnet.

Die vorstehend gefundenen Beispielswerte von werden noch nicht ohne

weiteres die allgemeine Grundlage für die Berechnung der Querschnitte der Verbindungskanäle anderer gleichartiger Maschinen bilden dürfen. Man wird zu beachten haben, daß die Maximalfüllung nicht selten größer ist wie in den Beispielen. Man wird etwa setzen können, wenn man ganz ungewöhnlich große Füllungen ausscheidet und für sie das zugehörige o besonderer Bestimmung vorbehält:

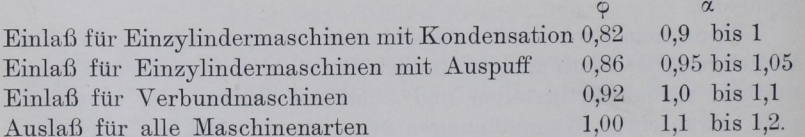

Die höheren Werte von k und a werden einzusetzen sein bei langen oder stark gewundenen Kanälen.

Die Rechnungsweise mit dem Faktor  $\alpha$  ist ungewöhnlich aber zweckmäßig; sie zeigt, daß für Einzylindermaschinen, bei welchen die Einschränkung der schädlichen Räume von besonderer Bedeutung ist, die Einlaßkanalquerschnitte kleiner gehalten werden können. Bei hohen Admissionsdrucken und entsprechend kleinen Füllungen wird man mit  $\alpha$  noch unter 0,9 gehen dürfen, Nachprüfung von  $\varphi$ vorbehalten.

Um also, ohne die ganze Steuerung vorher entworfen zu haben und ohne Verzeichnung der Kurven der erreichten und erwünschten Kanalöffnungen, den Querschnitt derVerbindungskanäle zu bestimmen, führe man in die Gleichung 43 an Stelle des Faktors k den Faktor a

$$
a_v = \alpha \frac{F c}{b_v w}.
$$
 (44)

Zahlenmäßige Berechnung der Hauptgrößen der Steuerung der Einzylindermaschine.

432. Nach Art. 231 Schluß ist  $F=1363$  qcm.c $=2,6$  m.

Auslaßventil.  $w=30$  statt 35 wegen Art. 10.  $\alpha=1,1$ . Verengung des Axialquerschnittes durch Rippen usw. auf 0,75. Nach Gleichung <sup>38</sup> ist:

$$
0.75 \pi / _4 d^2 \ge 1.1 \frac{1363 \cdot 2.6}{30},
$$

woraus sich  $d = \sim 15$  cm = 150 mm ergibt om ergibt sich mit diesem Durchmesser nach Gleichung 39:

$$
o_m = \frac{1363 \cdot 2,6}{\pi \cdot 15 \cdot 30} = 2,5 \text{ cm} = 25 \text{ mm};
$$

 $h=1/2$  om=12,5 mm. Die wirkliche Erhebung h' kann wegen des Antriebes bei Anwendungen von Walzhebeln erheblich, bei Anwendung von Schwingdaumen etwas größer ausfallen wie die erforderliche Erhebung h. Der Durchmesser d, des Ventilrohres ist nach Art. 426 zu berechnen, vgl. auch die Berechnung von d, für das Einlaßventil Art <sup>434</sup> Einmündungsweite des Kanals in den Zylinder vom Deckel aus, b<sub>v</sub> (Fig. 163) angenommen 18 cm

$$
a_v = 1,1 \frac{1363 \cdot 2,6}{18 \cdot 30} = 7,2
$$
 cm.

Der rechteckige Querschnitt  $a_v$  b<sub>v</sub> ist nach Umständen in einen anderen von gleicher Querschnittsfläche umzuformen.

433. Einlaßventil.  $w=44,56$  (vgl. S. 136 Anm. und Art. 291) und 249);  $\alpha = 0.95$ ; die Gleichung

$$
0.75 \pi/4 d^2 = 0.95 \frac{1363 \cdot 2.6}{44.56}
$$

ergibt  $d = 11,3$  cm $= 113$  mm. Bei Abrundung auf 115 würde sich die Ventilerhebung ergeben nach Gleichung 39:<br>  $o_m = \frac{1368 \cdot 2,6}{1312 \cdot 1150} = 22; \quad h = \frac{1}{2} o_m = 11.$ 

$$
o_m\!=\!\tfrac{1363\cdot 2,6}{\pi\cdot 11,5\cdot 44,56}\!=\!22\;\!;\ \ \, h\!=\!\tfrac{1}{2}\,o_m\!=\!11.
$$

Ein Hub von <sup>11</sup> mm ist bei der kurzen Öffnungszeit ziemlich viel. Es werde mit Rücksicht auf Art. 424 auf 9 mm herabgegangen und d darnach bestimmt  $=$   $\frac{11}{9} \cdot 115 = 140$  mm. Mit diesem Durchmessermaß werde das Ventil weiter durchgearbeitet.

Der Durchmesser des Kolbenschiebers der weiter vorne berechneten Schiebersteuerung wurde Art. <sup>288</sup> und <sup>277</sup> gleich <sup>200</sup> mm angenonnnen. Da bei dem Kolbenschieber jedoch eine Einengung des Umfanges durch Stege auf das 0,7 fache anzunehmen war, ist der Umfang gerade so groß wie bei dem hier angenommenen Ventil. Die Schiebersteuerung kann also als die äquivalente angesehen werden und hinsichtlich der Abschlußverhältnisse und der Scheitelkurvenanordnung die Grundlage für den Entwurf der Einlaßventilsteuerung bilden und zur vergleichenden Beurteilung der für die Ventilsteuerung gefundenen Verhältnisse dienen.

434. Der Durchmesser d, für das Ventilrohr wird nach Art. 426 Gleichung 41 gefunden:

$$
\begin{aligned} \text{f} &= 1363 \, \frac{2,6}{44,56} = 79, & 5 \text{ qcm} \, ; & \frac{1}{2} \, \alpha \, \text{f} = \frac{1}{2} \, 0, & 95 \cdot 79, & 5 = 37, & \text{qcm} \, ; \\ \pi/_{4} \, \text{d}_{1}^{2} &= \pi/_{4} \, 14^{2} - 37, & 8 = 116, & 1 \text{ cm} \, ; & \text{d}_{1} = 12, & \text{cm} \, . \end{aligned}
$$

Wegen des toten Raumes bei H (Art. 426) möge auf jeder Seite ein Ring von 4 mm Breite zugegeben werden und demgemäß  $d_1=122-2\cdot 4=114$  mm gewählt werden.

Man kann d, bei der besonderen Art der Weiterleitung des Dampfes im vorliegenden Falle auch noch weiter einschränken, etwa auf <sup>100</sup> mm, ohne daß dadurch der schädliche Raum vergrößert wird, weil man dann die Wendezone (siehe unten) in das Ventil hineinreichen lassen kann. Innen bleibt wegen des verhältnismäßig großen d immer noch Platz genug.

435. Die Einmündungsweite des Einlaßkanals in den Zylinder wird nach Gleichung 44 gefunden. Mit  $b_y=16$  cm (etwas größer wie a, vgl. Fig. 163) wird

$$
a_v = 0.95 \frac{1363 \cdot 2.6}{16 \cdot 44.56} = 4.7
$$
 cm.

Man kann auch, nachdem man die Ventilhöhe bestimmt hat, a<sub>v</sub> wählen, welches in einem gewissen Zusammenhang mit der Ventilhöhe steht, und dann by berechnen.

436. Der Querschnitt des Umströmungskanals ist bei der für das Einlaßventil gewählten Art der Weiterleitung des Dampfes vom Ventil nach dem Zylinder ganz ähnlich zu bestimmen wie bei einem Kolbenschieber (vgl. Führer 46, <sup>49</sup> u. 51, ferner Fig. <sup>1004</sup> S. 1039). Bei b<sub>2</sub> ist der von einem Quadranten des Ventils abströmende Dampf in tangentialer Richtung abzuführen. Der Querschnitt für die tangentiale Strömung muß also sein  $= \frac{1}{4} \alpha \mathbf{f} = \frac{1}{4} \cdot 0.95 \cdot 79,5 = 18,9$  qcm. Bei einer Kanalhöhe  $a_v=4.7$  cm wird die Breite  $=4$  cm bei rechteckigem Querschnitt. Wegen der Abrundungen wird man b2, um den erforderlichen Querschnitt zu erreichen, etwas größer machen müssen.

Der Querschnitt von 18,9 gern und die ganze Art der Querschnittsberechnung gilt jedoch nur für den Fall, daß die Strömungsrichtung senkrecht auf dem zu berechnenden Querschnitt steht. Das ist hier aber nicht der Fall, weil der radial austretende Dampf in die taugentiale Richtung umgelenkt werden muß; daher ist ein Zuschlag zu geben, der als Wendezonenzuschlag (man mag ihn etwa =  $0.8$  h nehmen) bezeichnet werden möge. Wenn d<sub>1</sub> entsprechend Art. 434 kleiner wie <sup>114</sup> mm gewählt wird, darf der innere Kreis für den schätzungsweise anzunehmenden Wendezonenzuschlag z in den Ventilraum hineingelegt werden (Fig. 163).

Es soll mit der Einführung der Bezeichnung Wendezone nicht gerade ausgedrückt werden, daß der Dampfstrom ausschließlich in dieser Zone von der radialen zur tangentialen Richtung umwendet, sondern mit dem Zuschlag nur dem Umstande Rechnung getragen werden, daß der Querschnitt nicht in allen Teilen senkrecht zur Strömung steht.

Um die Form der Umgrenzung des Umströmungskanals zu finden, wird man noch an einigen anderen Stellen die Breite berechnen müssen, z. B. bei  $b_4$ , wo  $\frac{1}{8}$  der gesamten Dampfmenge tangential abfließen muß.

437. Berechnet man nach den vorstehend besprochenen Grundsätzen die Reguliersteuerung einer Verbundmaschine, deren Hochdruckzylinder die gleichen Maße hat wie der Zylinder der Einzylindermaschine, so findet man, daß die Reguliersteuerung, obwohl die Maschine mit einem entsprechend großen (nicht regulierten) Niederdruckzylinder nach Art. <sup>267</sup> etwa das 2,5fache leistet, im ganzen nicht größer wird wie die der Einzylindermaschine. Das Einlaßventil wird, da wegen der längeren Öffnungszeiten die Beschleunigungen nicht so groß werden, nicht so weit über das nach Art. <sup>433</sup> gefundene Maß vergrößert werden brauchen.

Mit  $\alpha=1.05$  wird d=119 mm bei der Einführung des gleichen w wie bei der Einzylindermaschine. Vergrößert man d zur Vermeidung zu harter Wechsel in den Beschleunigungs- und Verzöge-' rungskräften auf 180 mm, so bleibt man noch unter dem Maß der Einzylinderrnaschine von wesentlich kleinerer Leistung. Der Hub des Ventils wird $=$ 10 mm und damit auch die Höhe des Ventils nur ein wenig größer wie bei der Einzylindermaschine. Die Zuführungskanäle werden wegen  $\alpha = 1.05$  statt 0,95 ebenfalls etwas größer.

Die verhältnismäßig bedeutende Größe der Reguliersteuerung von Einzylindermaschinen bedingt auch einen im Vergleich zur Maschinengröße teueren Regulator. Das wird beim Vergleich von Einzylindermaschinen mit Verbundmaschinen oft außer acht gelassen.

### Beschleunigungs— und Verzögerungskräfte am Daumengetriebe, Federberechnung.

Größte Ventilbeschleunigung beim Niedergang

438. Für die Untersuchung der Beschleunigungsverhältnisse am Daumengetriebe muß auf die einschlägige Literatur (vgl. Art. 391) verwiesen werden. Die Durchführung solcher Untersuchungen ist sehr lehrreich und gewährt einen guten Einblick in das Kräftespiel am Getriebe, der auch für die zweckmäßige Wahl der Daumenkurven in anderen Fällen oder für nachträgliche Abänderung der auf Grund vorläufiger Regeln gewählten Daumenkurven wertvoll ist.

Für die Federberechnung ist die Durchführung solcher Untersuchungen nicht gerade notwendig, wenn man sich einer passenden mittleren Näherungsformel für die größte Niedergangsbeschleunigung bedient, wie ich sie in der angeführten Druckschrift "Geometrie und Dynamik der Daumengetriebe" entwickelt habe, und welche mit kleinen Abänderungen folgendermaßen lautet:

$$
b_{\max} = h' \left(\frac{n}{\psi} \frac{r}{u}\right)^2.
$$
 (45)

h' bedeutet hierin die größte Ventilerhebung in Zentimeter, b<sub>max</sub> die größte Niedergangsbeschleunigung in m/sec<sup>2</sup>, für welche die Feder den Anschlußdruck herzugeben hat, n die minutliche Tourenzahl,  $\psi$  ein Koeffizient, der im Mittel = 60÷70 zu setzen ist (die kleineren Werte für kleine, die größeren Werte für große Maschinen), r die größte Exzentrizität (bei Maximalfüllung) im gleichen Maßstab wie u, eine Größe, die wie folgt zu bestimmen ist:

Man trage (Fig. 164) von CA (d. h. von der gemeinsamen Normalen der Daumenkurve und'des äußeren Ruhekreises, auf welcher der Mittelpunkt des Daumenkurvenkreises ist) aus einen Winkel